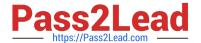

# JN0-102<sup>Q&As</sup>

Juniper Networks Certified Internet Associate, Junos(JNCIA-Junos)

## Pass Juniper JN0-102 Exam with 100% Guarantee

Free Download Real Questions & Answers PDF and VCE file from:

https://www.pass2lead.com/jn0-102.html

100% Passing Guarantee 100% Money Back Assurance

Following Questions and Answers are all new published by Juniper
Official Exam Center

- Instant Download After Purchase
- 100% Money Back Guarantee
- 365 Days Free Update
- 800,000+ Satisfied Customers

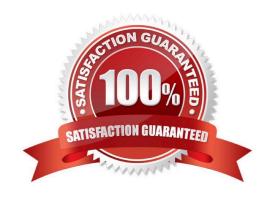

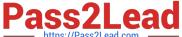

#### **QUESTION 1**

Which application would be suited for UDP traffic?

- A. Web browsing
- B. downloading a program
- C. streaming television shows
- D. on-line shopping

Correct Answer: C

#### **QUESTION 2**

How can you verify that you have correctly configured SSH access to your Junos device?

- A. user@router# show system services
- B. user@router> show configuration services
- C. user@router# show configuration system services
- D. user@router# show system login

Correct Answer: A

### **QUESTION 3**

```
-- Exhibit -[edit interfaces ge-0/0/6]
user@router# show
unit 0 {
family inet {
address 172.16.10.100/24;
address 172.16.10.101/24;
}
}
-- Exhibit -
```

You have two IP addresses configured on the ge-0/0/6 interface, as shown in the exhibit. You want to select the 172.16.10.101 address as the source address for packets sent from this interface to hosts on a remote subnet.

https://www.pass2lead.com/jn0-102.html 2024 Latest pass2lead JN0-102 PDF and VCE dumps Download

| Which parameter would you add to the 172.16.10.101 address to complete this task? |
|-----------------------------------------------------------------------------------|
| A. preferred                                                                      |
| B. broadcast                                                                      |
| C. primary                                                                        |
| D. arp 172.16.10.101                                                              |
| Correct Answer: A                                                                 |
|                                                                                   |
| QUESTION 4                                                                        |
| By default, which character indicates the UNIX shell prompt?                      |
| A. #                                                                              |
| B. >                                                                              |
| C. \$                                                                             |
| D. %                                                                              |
| Correct Answer: D                                                                 |
|                                                                                   |
| QUESTION 5                                                                        |
| What represents the binary equivalence of 148?                                    |
| A. 10010110                                                                       |
| B. 11010010                                                                       |
| C. 10011100                                                                       |
| D. 10010100                                                                       |
| Correct Answer: D                                                                 |
| JN0-102 Study Guide JN0-102 Exam Questions JN0-102 Braindumps                     |